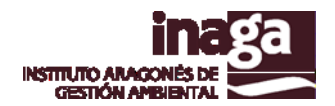

# **Especificación análisis INFOSIG F3 CUENCAS VISUALES**

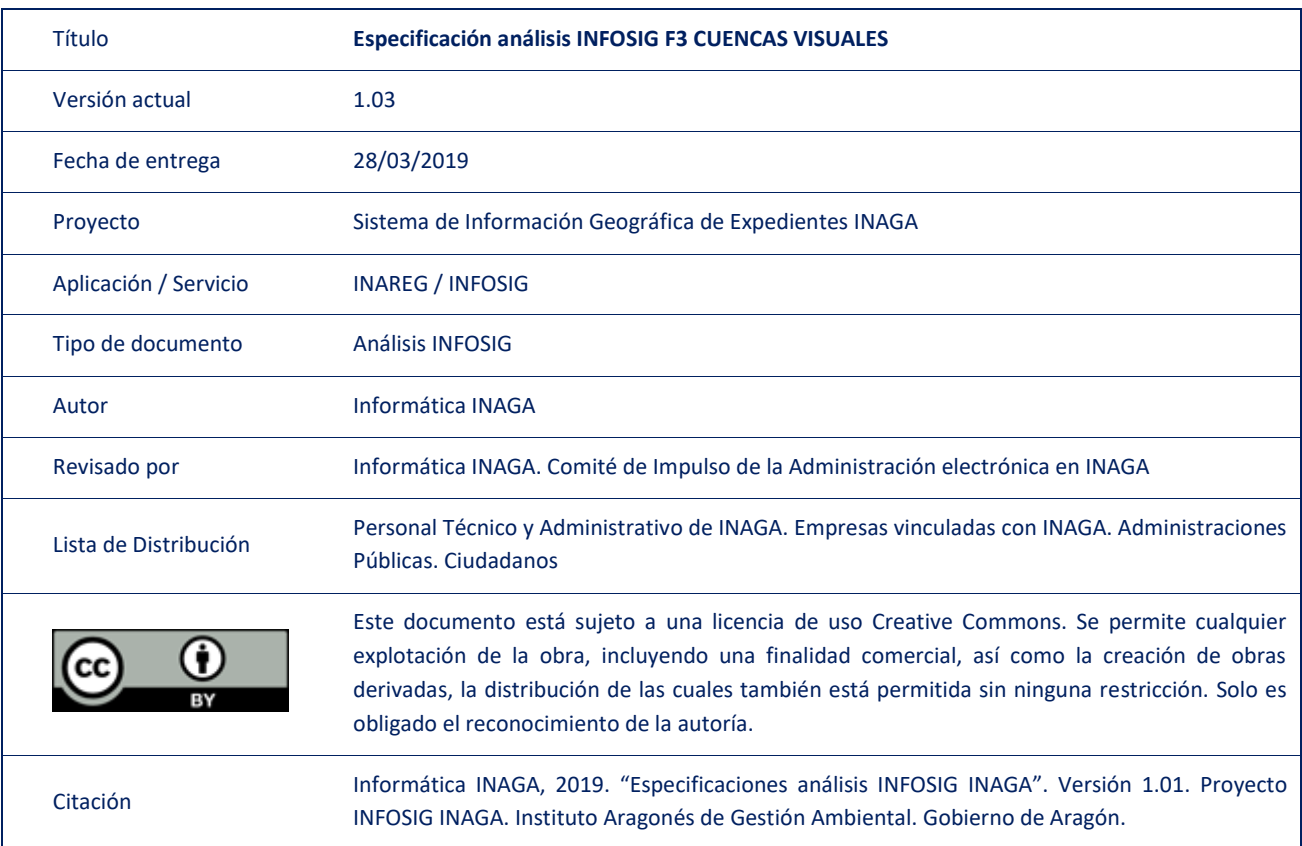

#### Registro de versiones

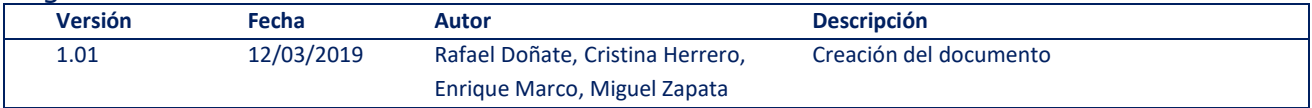

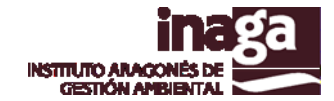

# **Descripción**

El análisis INFOSIG F3 de Cuencas Visuales permite obtener la cuenca visual de la actuación objeto del expediente en tramitación con objeto de facilitar la estimación de su impacto visual / paisajístico.

Para su cálculo, se procede de la siguiente forma:

- Obtención del ámbito del análisis (área de influencia)
- Extracción del MDT
- Cálculo de puntos aleatorios en el interior de la geometría de la actuación (15)
- Generación de capa "Viewshed"
- Cálculo de puntos aleatorios en el perímetro de la geometría de la actuación
- Generación de capa "Viewshed2"
- Suma de los 2 raster.
- Convertir resultados a vectorial y calcular superficies y porcentajes.

## **Capas operativas en el análisis**

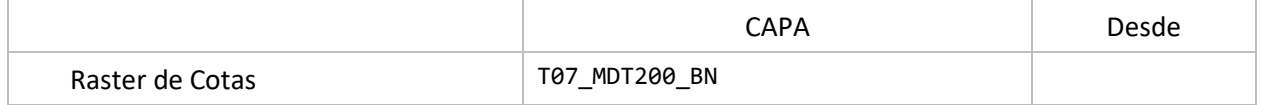

## **Capas obsoletas**

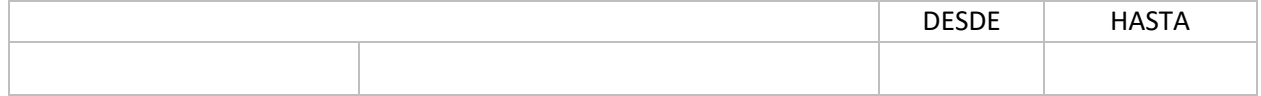